## **Toshiba Thrive User Guide**

Eventually, you will completely discover a new experience and ability by spending more cash. still when? realize you resign yourself to that you require to get those every needs taking into account having significantly cash? Why dont you attempt to get something basic in the beginning? Thats something that will guide you to comprehend even more nearly the globe, experience, some places, similar to history, amusement, and a lot more?

It is your unquestionably own mature to work reviewing habit. in the middle of guides you could enjoy now is **Toshiba Thrive User Guide** below.

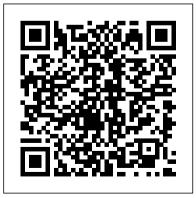

Quick Start Reference Guide for MicroStrategy 9.2.1m

3m Company
Introduction to
Business covers the
scope and sequence of
most introductory

book provides detailed explanations approach to the in the context of core themes such as customer entrepreneurship, global business, and managing change. Introduction to Business includes hundreds of current business examples from a range of industries and geographic locations, Android tablet It's not a which feature a variety of

business courses. The individuals. The outcome is a balanced new to Android or new to theory and application of business concepts, satisfaction, ethics, with attention to the In Android Tablets For knowledge and skills necessary for student success in this course and beyond. Mobile Suite Quick Start Guide for MicroStrategy 9.2.1m MicroStrategy A quick and easy reference to get the most out of your computer and it's not a smartphone—so what in the tablet, navigating the

world is it? Whether you're tablets altogether, you're about to experience mobile computing like never before with this fun, full-color guide! Dummies, you'll find clear, easy-to-follow explanations for making sense of all the features native to Android tablets, as well as modelspecific guidance. Inside, trusted tech guru Dan Gookin—who wrote the very first For Dummies book in 1991—walks you through setting up your Android

interface, browsing the web, setting up email, finding the best apps, and so much more. No matter which Android tablet tickles your fancy, this hands-on guide takes the intimidation out of the technology and gives you everything you need to make the most of your new device. Set up your tablet, configure the Home screen, and get connected Surf the web, send and receive email and texts, and use video chat and social media to keep in touch with family and friends Have fun with photos, videos, games,

eBooks, music, and movies Get up and running with the Nougat Operating System If you're eager to learn the ins and outs of your Android device—but don't want to pullabout drastic changes, your hair out in the has you covered. The Everything Store MicroStrategy, Inc. Quick Start Reference Guide for MicroStrategy 9.5MicroStrategy, Inc. Mobile Suite Quick Start Guide for MicroStrategy 9. 3 MicroStrategy, Inc. All organizations, institutions, business processes, markets and

strategies have one aim in common: the reduction of transaction costs. This aim is pursued relentlessly in practice, and has been perceived to bring especially in the recent global process—this one-stop guide market and the cyber economy.

> This book analyzes and describes "transactions" as a model, on the basis of which organizations, institutions and business processes can be appropriately shaped. It tracks transaction costs to enable a scientific approach instead of a widely used "state-of-the-art" approach, working to bridge the gap between theory and

practice. This open access book is WiFi (a Hot Spot). • analyzes and describes "transactions" as a model... **Evaluation Guide** (Windows) for MicroStrategy 9.5 MicroStrategy There is a revolution in Computers caused by the availability and huge sales of Mobile Devices:

 Smart Phones, like Galaxy S III, permit Internet and GPS anywhere. • Tablet Computers, like Toshiba Thrive, have GPS navigation anywhere and Internet anywhere there

Both Mobile Devices use Quickoffice Pro (QOP) for Weekly Options trading. is difficult to create complex Word, Excel, or PowerPoint files such as the ones I use for trading weekly options. • Both Mobile Devices use the Ice Cream Sandwich version of Android operating system. • Excel and PowerPoint the Mobile Devices by sending attachments to the gmail address of each and PDF and can be Mobile Device. This book

tells how you can use these Mobile Devices for reading and editing, but it The trading software, Sel fAdapSPXWeeklyVLTY, is available from the author for updating on a PC using Microsoft Office. Both the Smartphone and Tablet (which use the Android operating system) can use Quickoffice Pro (QOP) for computations and editing. files can be transferred to Quickoffice Pro costs \$15 and is compatible with Excel, Word, PowerPoint, downloaded from the

Internet. Internet Marketing for Small Business MicroStrategy As modern technologies continue to develop and evolve, the ability of users to interface with new systems becomes a paramount concern. Research into new ways for humans to make use of advanced computers and other such technologies is necessary to fully realize the potential of 21st century tools. Human-Computer Interaction: Concepts, Methodologies, Tools, and Applications gathers research on user interfaces for advanced technologies and how these interfaces can facilitate new developments in the fields of robotics, assistive technologies, and computational intelligence. This fourvolume reference contains cutting-edge research for computer

scientists; faculty and students of robotics, digital science, and networked communications; and clinicians invested in assistive technologies. This seminal reference work includes chapters on topics pertaining to system usability, interactive design, mobile interfaces, virtual worlds, and more. The Green Investing Handbook Springer

A compilation of 3M

voices, memories, facts and experiences from the company's first 100 years.

The quick-start reference for users moving from Windows 7, Vista, and XP IGI Global The authoritative account of the rise of Amazon and its intensely driven founder, Jeff Bezos, praised by the Seattle Times as "the definitive account of how a tech icon came to life." Amazon.com started off delivering books through the mail. But its visionary

founder, Jeff Bezos, wasn't content with being a bookseller. He wanted Amazon to become the everything store, offering limitless selection and seductive convenience at disruptively low prices. To do so, he developed a corporate culture of relentless ambition and secrecy that's never been computing, and cracked, Until now, Brad Stone enjoyed unprecedented access to current and former Amazon employees and Bezos family members,

depth, fly-on-the-wall account of life at Amazon. Compared to tech's other elite innovators -- Jobs. Gates, Zuckerberg --Bezos is a private man. But he stands out for his restless pursuit of new markets, leading Amazon into risky new ventures like the Kindle and cloud transforming retail in the same way Henry Ford revolutionized manufacturing. The Everything Store is the revealing, definitive giving readers the first in-biography of the company that placed one of the first guidelines.
and largest bets on the MicroStrate
Internet and forever Start Guide
changed the way we shop MicroStrate

and read. **Evaluation Guide** (Windows) for MicroStrategy MicroStrategy The Installation and Configuration Guide includes information to install and configure MicroStrategy products on Windows, UNIX, Linux, and HP platforms, as well as basic maintenance

MicroStrategy Suite Quick Start Guide for MicroStrategy 9. 3. 1 Createspace Independent Publishing Platform The Quick Start Reference Guide provides an overview of the installation and evaluation process, and additional resources. Evaluation Guide (Windows) for MicroStrategy 9. 3. 1 MicroStrategy, Inc. In Information Rules, authors Shapiro and Varian reveal that many classic economic concepts can provide the

insight and understanding necessary to succeed in the information age. They argue that if managers seriously want to develop effective strategies for competing in the new economy, they must understand the fundamental economics of information technology. Whether information takes the form of software code or recorded music, is published in a book or magazine, or even posted on a website, managers must know how to

evaluate the consequences of pricing, protecting, and planning new versions of information products, services, and systems. The first book to distill the economics of information and networks into practical business strategies, Information Rules is a guide to the winning moves that can help business leaders navigate successfully through the tough decisions of the information economy. A Century of Innovation

Berrett-Koehler **Publishers** Is your business winning the online attention war? Is your website traffic increasing monthly? Does your website consistently visitors that will become generate calls, comments, and sales? This practical book will help you:Generate increased, targeted website traffic in 24 to 72 hours - p. 70; Learn and apply the essentials of effective website usability - p. 59; Capture and sell your products the attention of the leading search engines - visits, page views,

p. 73; Decipher the mysteries of SEO and online advertising - p. 33; Create simple, clear and effective page content p. 23; Attract website your valued customers p. 16; Turn mobile traffic into money - p. 127; Teach you about the power of blogging - p. 89; Show you the benefits using WordPress for your website - p. 111; Tell your small business story p. 138; How to measure

average time on site, and more - p. 138; Learn how to make money online - p. introduction to 152; Who should design and build your website p. 158; Learn how to create a value proposition for your home page - p. 165; Learn what makes a good website home page p. 173; Learn tips for selling online - p. 180. And much more... Installation and Configuration Guide for MicroStrategy 9.5 MicroStrategy, Inc. This step-by-step, highly visual text

provides a comprehensive managing and maintaining computer hardware and software. Written by best-selling author and educator Jean Andrews, A+ GUIDE TO MANAGING AND MAINTAINING YOUR PC closely integrates the CompTIAA+ Exam objectives to prepare you for the 220-801 and 220-802

new Eighth Edition also features extensive updates to reflect current technology, techniques, and industry standards in the dynamic, fast-paced field of PC repair. Each chapter covers both core concepts and advanced topics, organizing material to facilitate practical application and encourage you to learn by doing. Supported by a wide range of certification exams. The supplemental resources

to enhance learning—including innovative tools. interactive exercises and activities, and online study guides—thissecrets to comic book proven text offers an ideal way to prepare you for success as a professional PC repair technician. Important Notice: Media content referenced within the product description or the product text may not be available in the ebook version. **AARP Tablets** 

MicroStrategy, Inc. Find success as a comic book artist with this stepby-step guide to creating, publishing, and marketing your very own comics. The creation are at your fingertips! This comprehensive guide details the steps to becoming a hit comic book maker—from creating compelling characters and illustrations to getting published and marketing a finished product—and is full of insights from worldfamous artists from such companies as DC, Marvel, and Dark Horse. In addition

to highlighting tips from seasoned pros, inspiring success stories from young artists are sprinkled throughout along with a resource list of potential publishers to help you hit the ground running. So, You Want to Be a Comic Book Artist? also features indepth chapters on adapting a storyline for video games and movies, using social media to promote a finished product, and self-publishing your own comic. Whether you're just starting out or have been drawing comics for years, this book will get you where you want to go. So. You Want to Be a Comic Book Artist? John Wiley & Sons

The Evaluation Guide includes instructions for installing, configuring, and using the MicroStrategy Evaluation Edition This quide also includes a detailed, step-by-step evaluation process of MicroStrategy features, where you perform reporting with the MicroStrategy Tutorial project and its sample business data. Information Rules MicroStrategy The Evaluation Guide includes instructions for installing, configuring, and

using the MicroStrategy Evaluation Edition. This quide also includes a detailed, step-by-step evaluation process of MicroStrategy features, where you perform reporting with the MicroStrategy Tutorial project and its sample business data **Evaluation Guide:** Introduction to MicroStrategy 10 MicroStrategy If you thought your phone was smart, you should see the new Android tablets! Based on Android 3 Honeycomb, these tablets provide all the computing

power you'll need on a device light enough to carry wherever you go. Get the most out of your Android 3.0 Honeycomb tablet with Android Tablets Made Simple—learn all the key features, understand what 's new, and utilize dozens of time-saving tips and tricks. Android Tablets Made Simple includes over 500 pages of easy-to-read instructions and over 1,000 carefully annotated screen shots to guide you to Android tablet mastery. You'll never be left wondering, "How did they do that? "This book guides you through: Finding and

purchasing the right Android Since he made his fortune, what he learned from his tablet Understanding the Android Honeycomb interface Downloading and using tablet apps <u>Human-Computer</u> Interaction: Concepts, Methodologies, Tools, and Applications Harriman House Limited By his early thirties, Paul Allen was a worldfamous billionaire-and that was just the beginning. In 2007 and 2008, Time named Paul Allen, the cofounder of Microsoft, one of the hundred most influential people in the world.

science, technology, business, medicine, sports, music, and philanthropy. His passion, candidly on an curiosity, and intellectual rigor-combined with the resources to launch and support new initiativeshave literally changed the world In 2009 Allen discovered that he had lymphoma, lending urgency to his desire to share his story for the first time. In this classic memoir, Allen explains how he solved problems,

his impact has been felt in many endeavors-both the triumphs and the failuresand his compelling vision for the future. He reflects extraordinary life. The book also features previously untold stories about everything from the true origins of Microsoft to Allen's role in the dawn of private space travel (with SpaceShipOne) and in discoveries at the frontiers of brain science. With honesty, humor, and insight, Allen tells the story of a life of ideas

made real.

Quick Start Reference Guide for MicroStrategy 9. 3 John Wiley & Sons Do you have 30 minutes to spare? It's all of the time you'll need to get up to speed with Windows 8, the new Microsoft operating system designed for PCs and touch-screen tablets! Using step-by-step instructions, lots of screenshots, and a touch of humor, Windows expert Tim Fisher will cover Windows 8 personalization, app installation, email configuration, and more. He'll also walk you through dozens of important apps to

download from the Windows Minutes is intended for Store, ranging from games to Microsoft Office! Other sections in Windows 8 Basics In 30 Minutes include: Changing the tiles on your Start Screen Setting up live tiles Security tablets made by Acer, Asus, options How to use the Charms Bar Configuring Gmail, Outlook, and other email accounts Adding and removing apps Setting up notifications Windows 8 and Wi-Fi How to make Windows 8 look like Windows 7 Printers and Windows 8 Windows 8 keyboard shortcuts Upgrading to Windows 8.1 Windows 8 Basics In 30

people coming from the world of Windows 7, Vista, and XP. as well as users who are new to Windows It applies to Windows 8 PCs as well as Windows 8 Lenovo, Sony, Samsung, and Toshiba. Android Tablets For Dummies John Wiley & Sons The Installation and Configuration Guide includes information to install and configure

MicroStrategy products

on Windows, UNIX and

Linux platforms, as well

as basic maintenance guidelines.